光纤项目

上位机通过PCIe把数据发送给FPGA,FPGA打包后通过光纤模块发送出去, 同时FPGA保存光纤过来的数据到DDR3中,当DDR3中的数据存够一定数量, 把DDR3中的数据通过PCIe发送给上位机

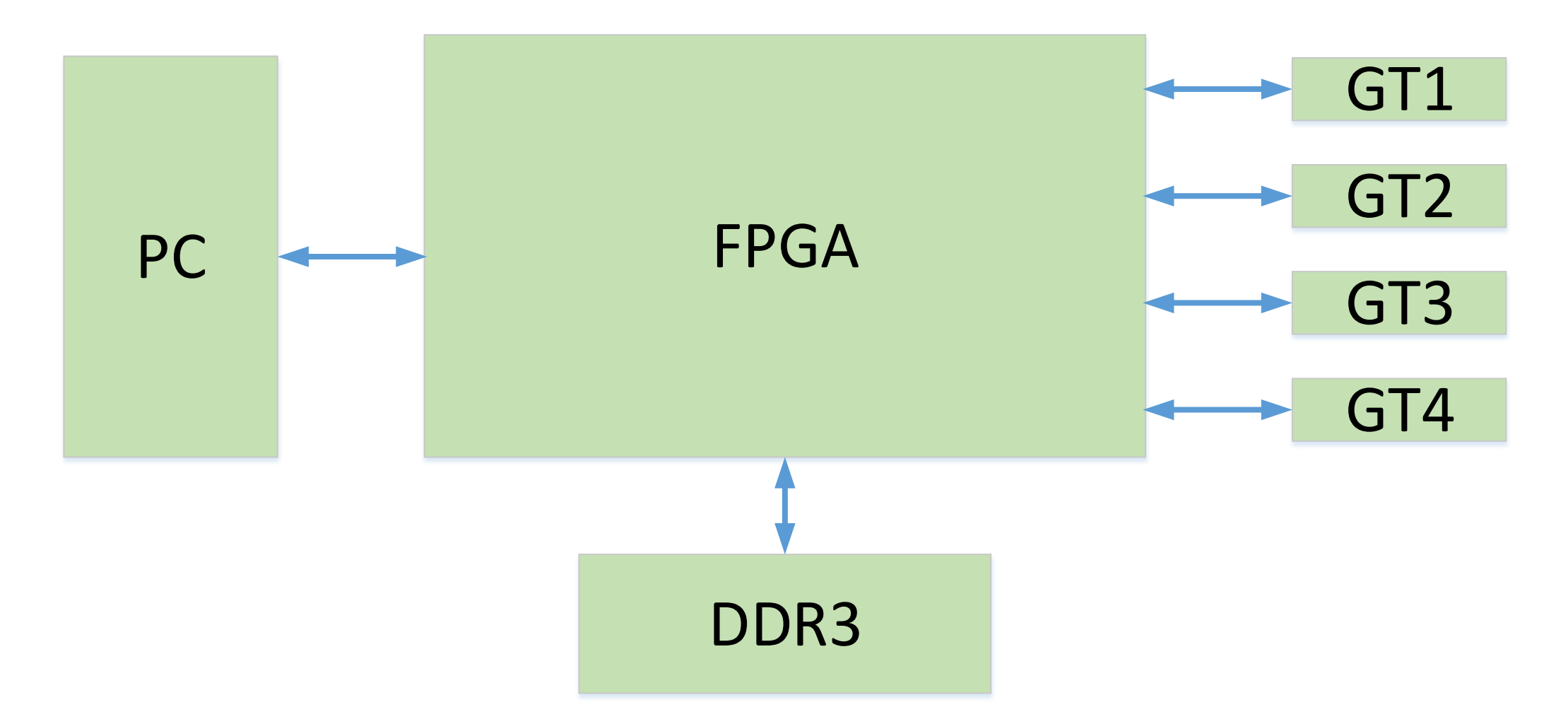

# 光纤项目功能框图

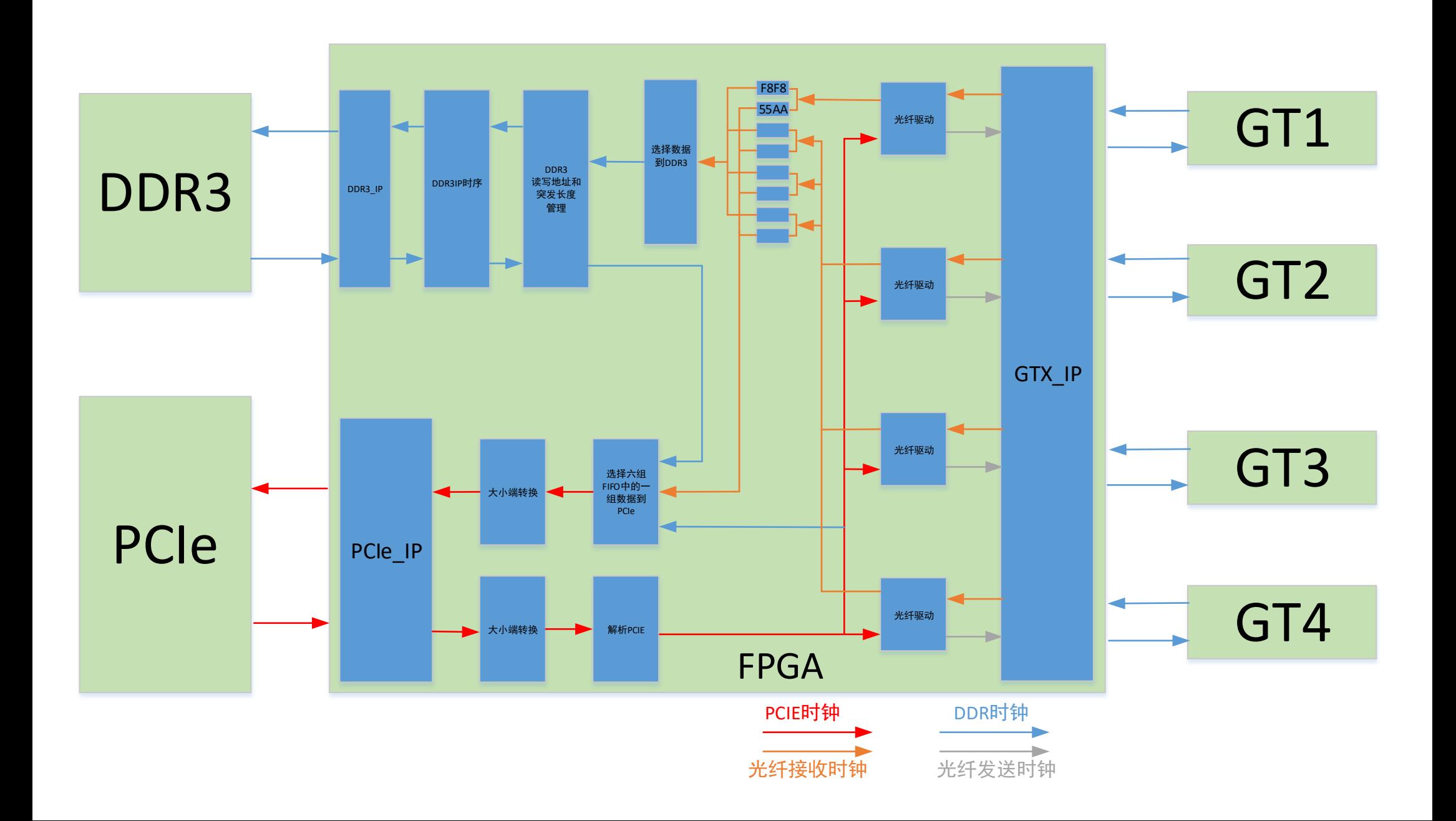

模块名: mem\_burst\_xilinx 例化名: u\_mem\_burst 作用 :按照DDR3\_IP的驱动时序 把数据发送给DDR3的IP

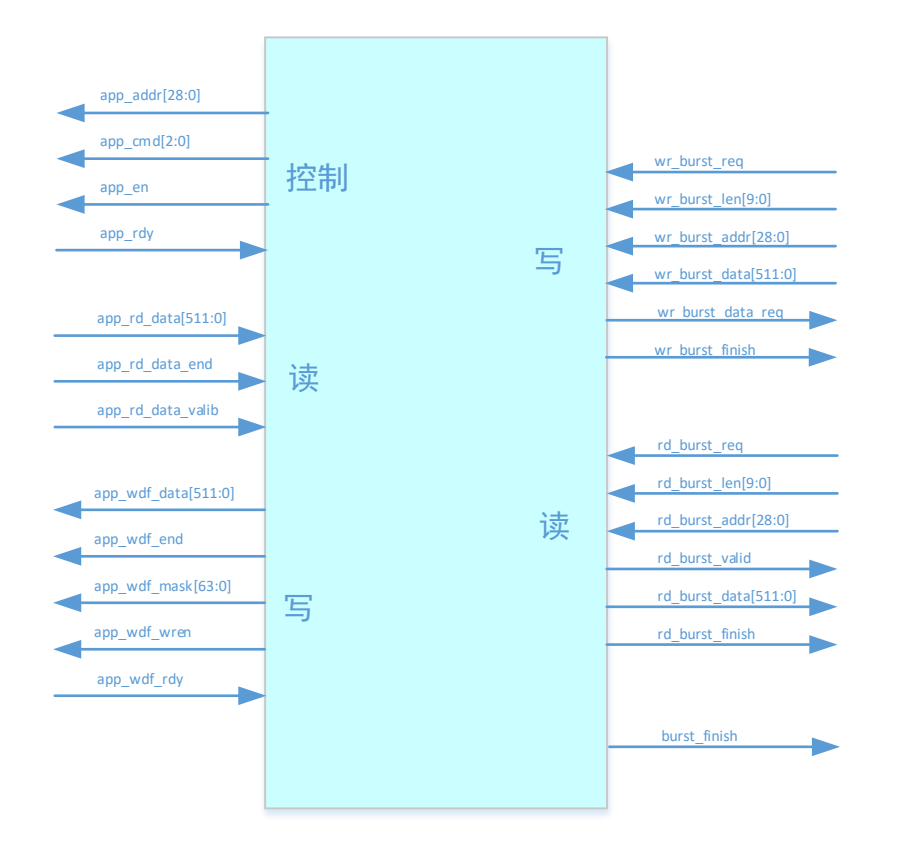

[框图](流程图模块2.vsdx#框图)

#### genvar ww ; generate<br>for **(ww=0 ; ww<16; ww=ww+1 ) beg**in assign pcie\_mty\_rx[ww\*8 +7 - :8] = pcie\_mty\_rx\_fifo[127-ww\*8 - : 8]; Endgenerate 上述公式等价于 : assign pcie\_mty\_rx[0\*8 +7 - :8] = pcie\_mty\_rx\_fifo[127-0\*8 - : 8]; assign pcie\_mty\_rx[1\*8 +7 - :8] = pcie\_mty\_rx\_fifo[127-1\*8 - : 8]; assign pcie\_mty\_rx[2\*8 +7 - :8] = pcie\_mty\_rx\_fifo[127-2\*8 - : 8]; assign pcie\_mty\_rx[3\*8 +7 - :8] = pcie\_mty\_rx\_fifo[127-3\*8 - : 8]; . . assign pcie\_mty\_rx[14\*8 +7 - :8] = pcie\_mty\_rx\_fifo[127-14\*8 - : 8]; assign pcie\_mty\_rx[15\*8 +7 - :8] = pcie\_mty\_rx\_fifo[127-15\*8 - : 8]; //解释 : [7-:8] // 等价于: [a - : b ] == [a : a - b ] == [7 :0 ] // 因为是从0 开始数的 ,7 6 5 4 3 2 1 0 上述公式等价于 : assign pcie\_mty\_rx[ 7 : 0] = pcie\_mty\_rx\_fifo [127 : 120]; assign pcie\_mty\_rx[15: 8] = pcie\_mty\_rx\_fifo [119:112]; assign pcie\_mty\_rx[23 :16] = pcie\_mty\_rx\_fifo [111 : 104]; assign pcie\_mty\_rx[31 :24] = pcie\_mty\_rx\_fifo [103 : 96]; . . . 备注 1 :大小端转换

## 备注2: hot2bin

//\*\*\*\*\*\*\*\*\*\*\*\*\*\*\*\*\*\*\*\*\*\* // 判断输入数据中,第几位被值1 (低位优先级高 ) //\*\*\*\*\*\*\*\*\*\*\*\*\*\*\*\*\*\*\*\*\*\*/

#### //举例:输入数据例子:

if (din== 5'b00001 ) if (din== 5'b00010 ) if (din== 5'b00100 ) if (din== 5'b01000 ) if (din== 5'b10000 ) //计算:先计算哪一位有效: sel [0 ]=din [0 ] ; sel [1 ]=sel [0 : 0]==0 && din [1 ] ; sel [2 ]=sel [1 : 0]==0 && din [2 ] ; sel [3 ]=sel [2 : 0]==0 && din [3 ] ; sel [4 ]=sel [3 : 0]==0 && din [4 ] ; sel [5 ]=sel [4 : 0]==0 && din [5 ] ; //计算并输出 :判断并输出  $dot\_bin[0] = sel[1] | sel[3] | sel[5] ;$  $dot\_bin[1] = sel[2] | sel[3];$  $dot\_bin[2] = sel[4] | sel[5];$ //参考 :十进制表达法和二进制表达法 5'd1 == 3'b001 5'd2 == 3'b010 5'd3 == 3'b011 5'd4 == 3'b100 5'd5 == 3'b101

### 备注3: 判断读取哪个ID

genvar ii ; generate<br>for (ii=0; ii<5; ii=ii+1 ) begin assign flag\_id[ii] = flag\_ctrl && din[110:96] ==i i;

flag \_id [ 0] = din [110 :96] == 0 ; flag\_id[1] = din[110:96] ==1; flag \_id [ 2] = din [110 :96] == 2 ; flag\_id[3] = din[110:96] ==3; flag \_id [ 4] = din [110 :96] == 4 ;

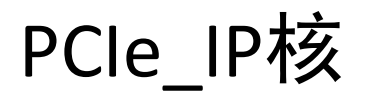

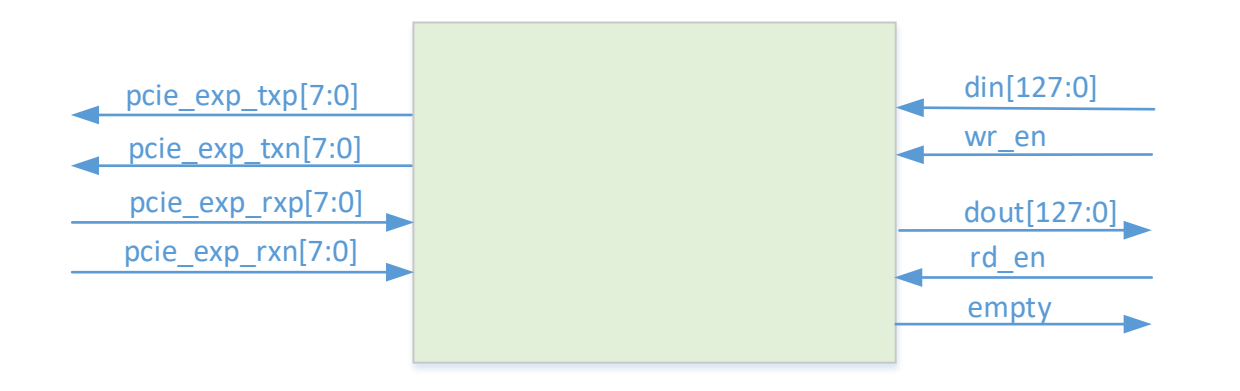

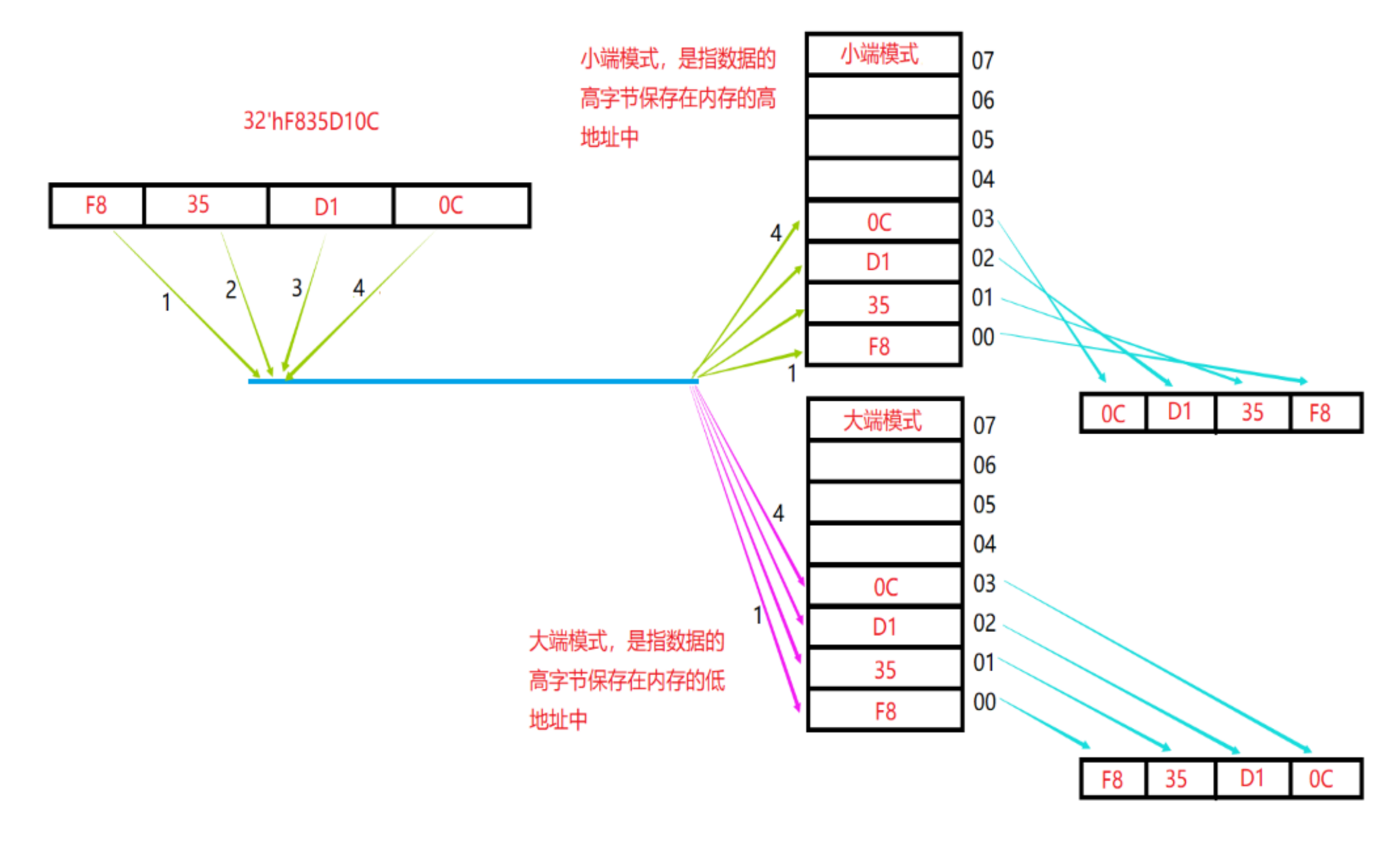

所以 :32'hf835 d10 c这个数据从FPGA中发送到大端 CPU是不需要转换的 ,发小端CPU则需要转换

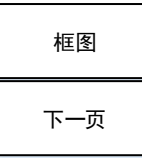

## 模块名 : cfg\_pack\_analy\_rx 模块例化名字:u\_cfg\_rxb 作用 : 解析PCI包头16'hF8F8

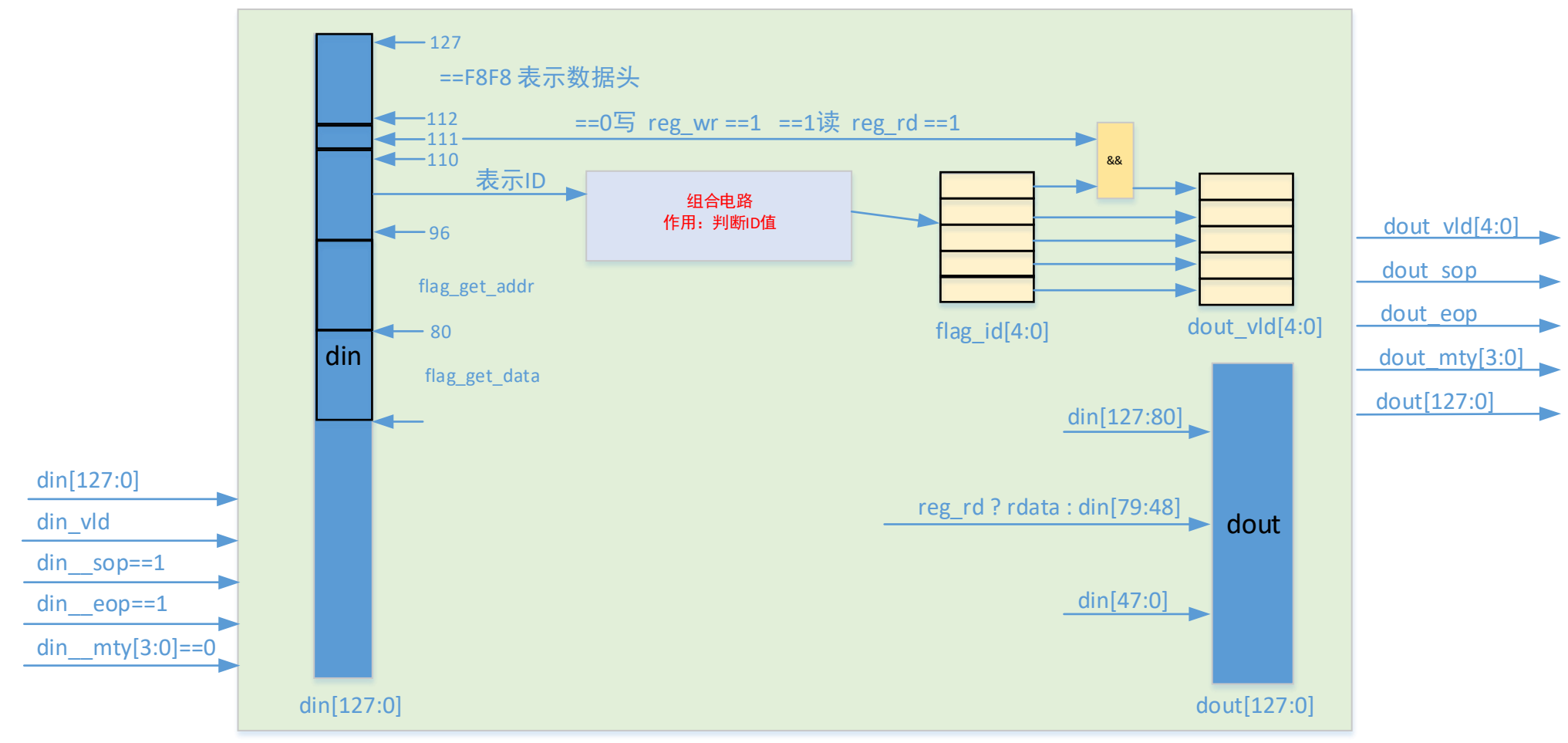

# 判断读取哪个ID

```
genvar ii;
generate
  for (\text{ii}=0; \text{ii}<5; \text{ii}=\text{ii}+1) begin
     assign flag id[ii] = flag ctrl && din[110:96] == i;
   end
Endgenerate
等价于:
flag id[0] = din[110:96] == 0;flag id[1] = dim[110:96] == 1;flag id[2] = dim[110:96] == 2;flag id[3] = dim[110:96] == 3;flag id[4] = dim[110:96] == 4;
```
模块名:gtxPackAndCodeMode2

例化名: u\_code

作用 : 把PCIE发送过来的数据, 打包发送给光纤IP。

把光纤IP发过来包文,拆包并发送出去

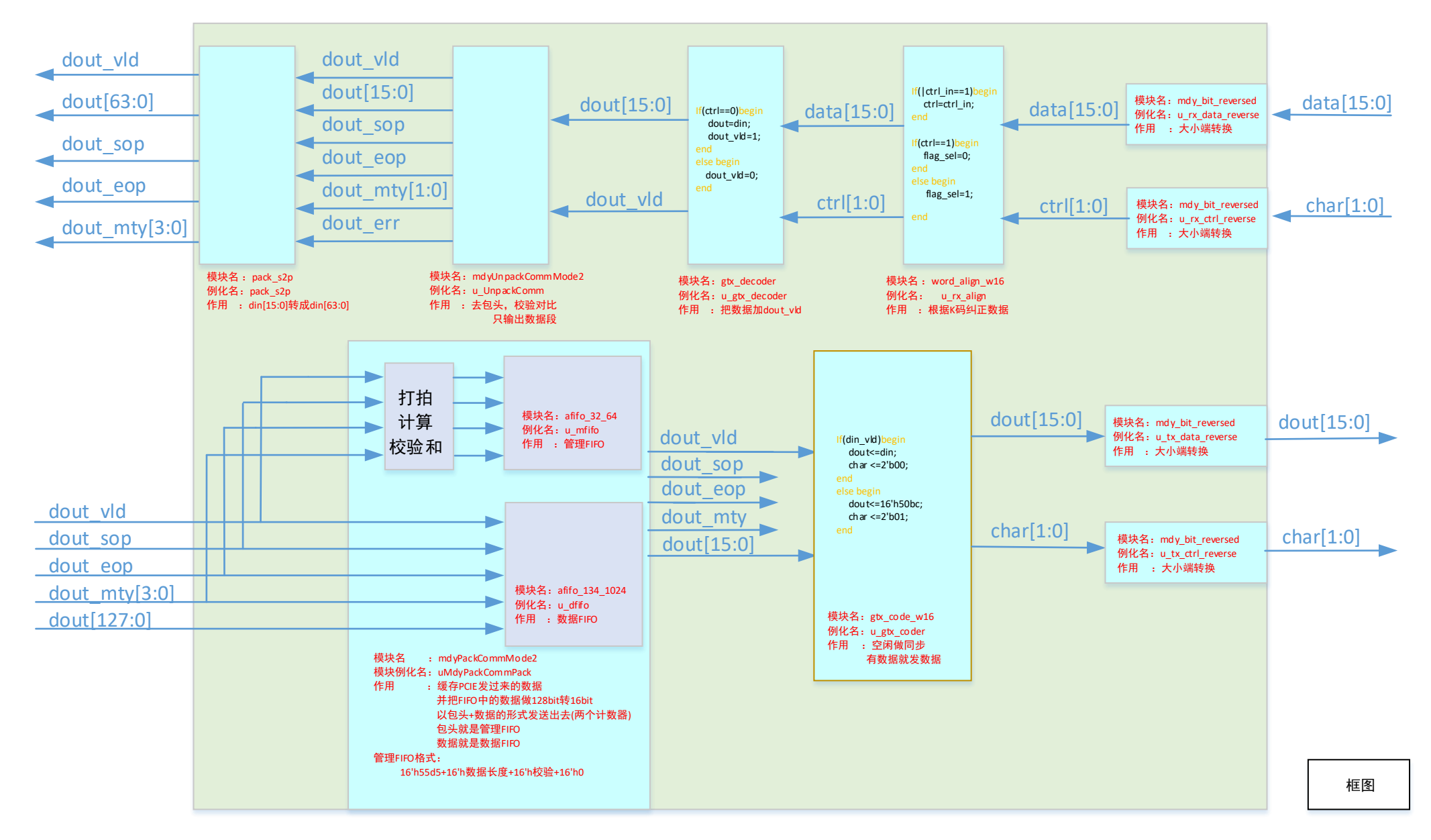

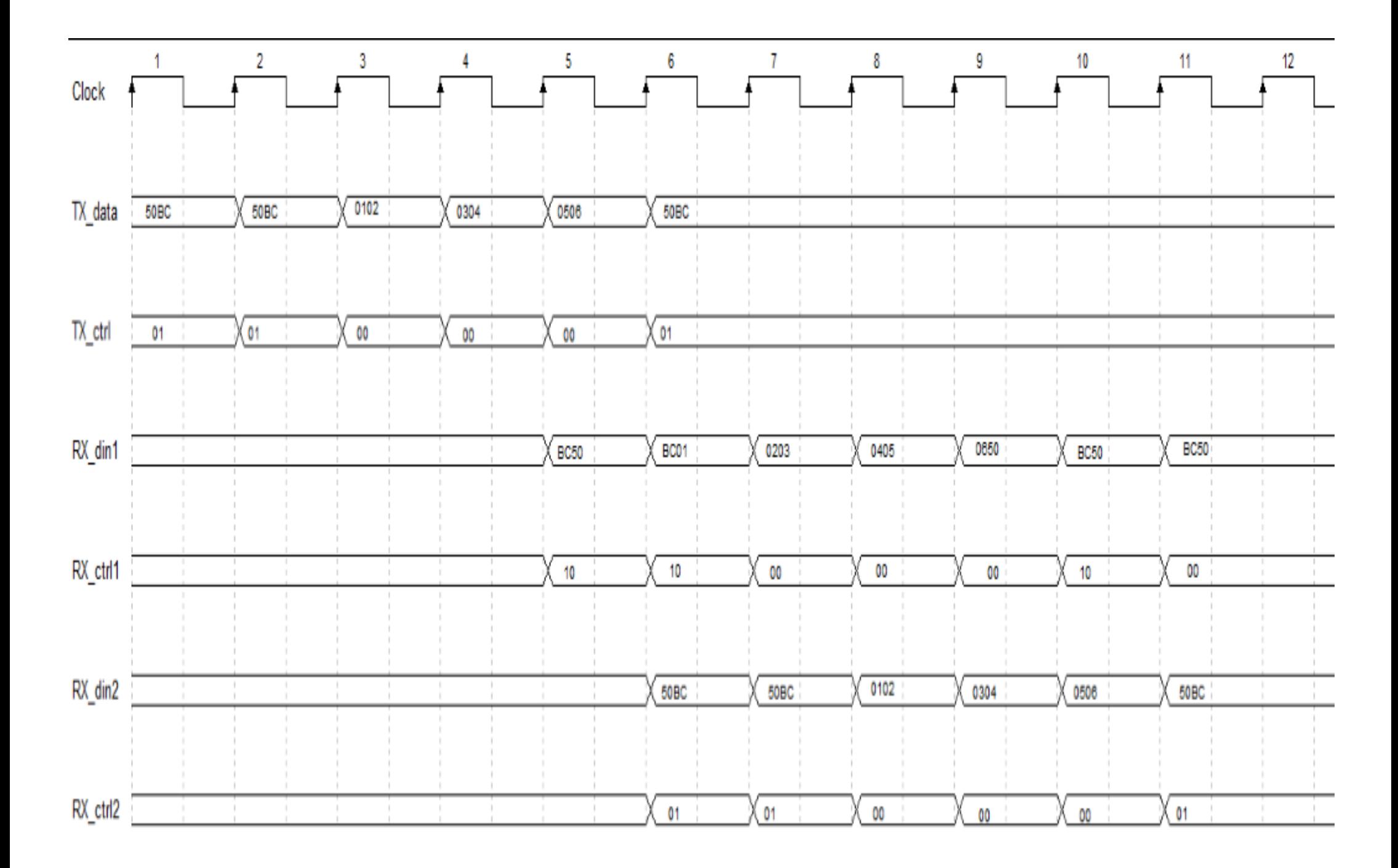

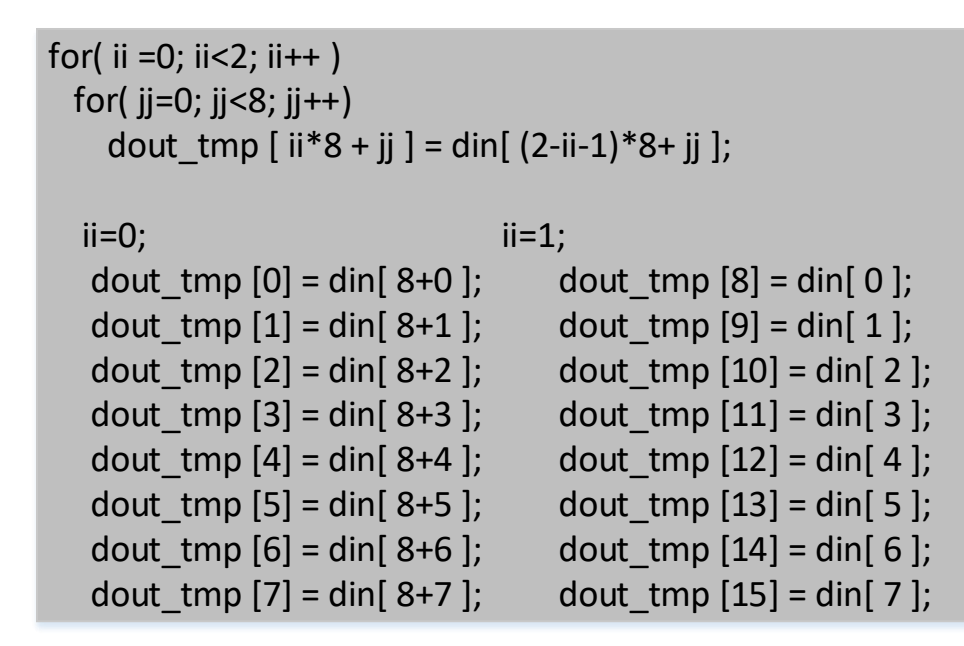

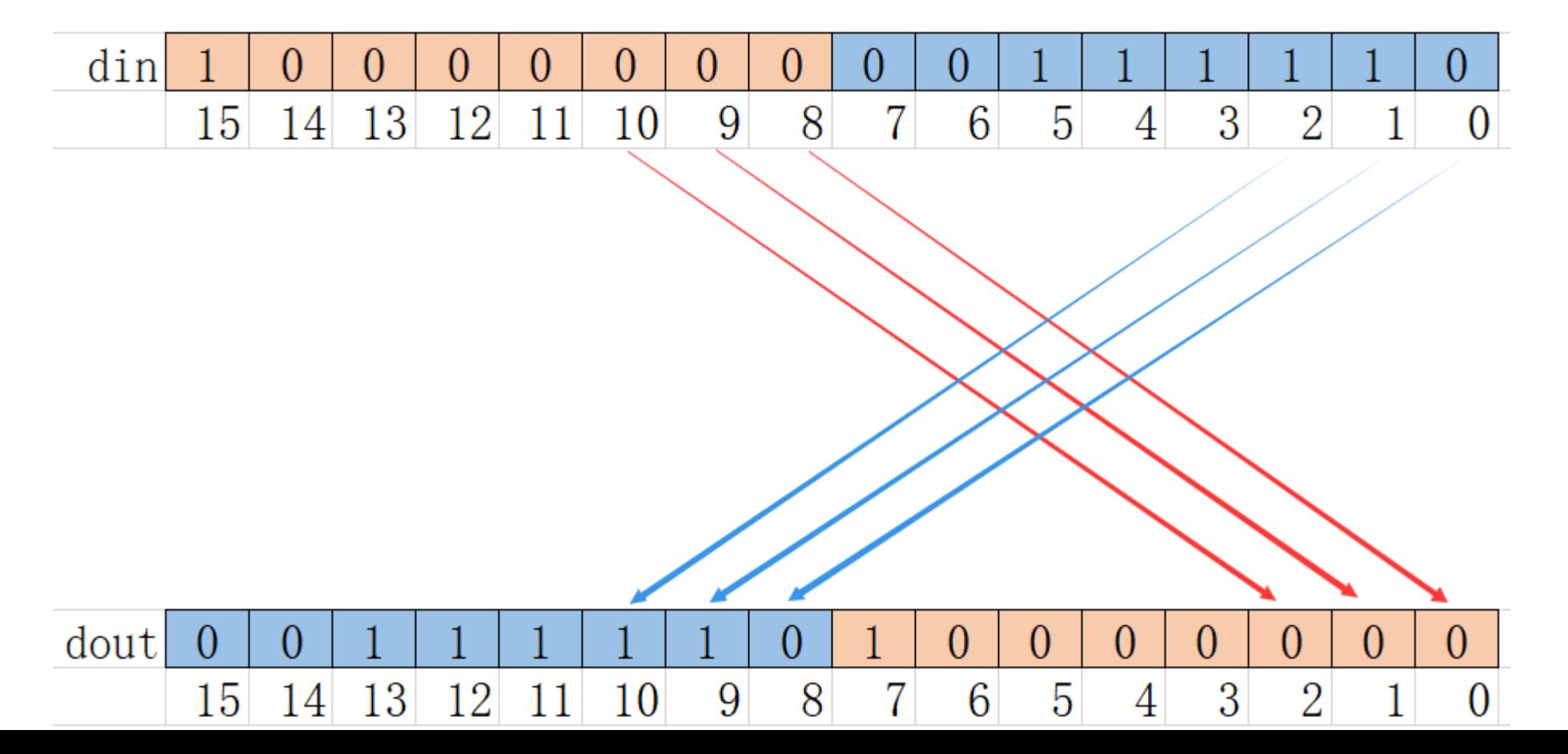

[上一页](流程图模块2.vsdx#光纤驱动)

大小端转换

```
genvar ww;
generate
   for (ww=0 ; ww<16; ww=ww+1 ) begin
    assign pcie mty rx[ww*8 +7 - 0.8] = pcie mty rx fifo[127-ww*8 - 0.8];
  end
Endgenerate
上述公式等价于:
assign pcie mty rx[0*8 +7 - 0:8] = pcie mty rx fifo[127-0*8 - 0:8];
assign pcie_mty_rx[1*8 + 7 - 0.8] = pcie_mty_rx_fifo[127 - 1*8 - 0.8];
assign pcie_mty_rx[2*8 +7 - 0.8] = pcie_mty_rx_fifo[127-2*8 - 0.8];
assign pcie mty rx[3*8 +7 - 0:8] = pcie mty rx fifo[127-3*8 - 0:8];
 .
assign pcie mty rx[14*8 +7 - 0.8] = pcie mty rx fifo[127-14*8 - 0.8];
assign pcie_mty_rx[15*8 +7 - :8] = pcie_mty_rx_fifo[127-15*8 - : 8];
// 解释 : [7 - : 8]
// 等价于: [a - : b ] == [a : a - b ] == [7 :0 ] // 因为是从0 开始数的 ,7 6 5 4 3 2 1 0 
上述公式等价于:
assign pcie_mty_rx[ 7 : 0] = pcie_mty_rx_fifo [127 : 120];
assign pcie_mty_rx[15 : 8] = pcie_mty_rx_fifo [119 : 112];
assign pcie mty rx[23 : 16] = pcie mty rx fifo [111 : 104];
assign pcie_mty_r[x[31 : 24] = pcie_mty_r[x_f[103 : 96];
```
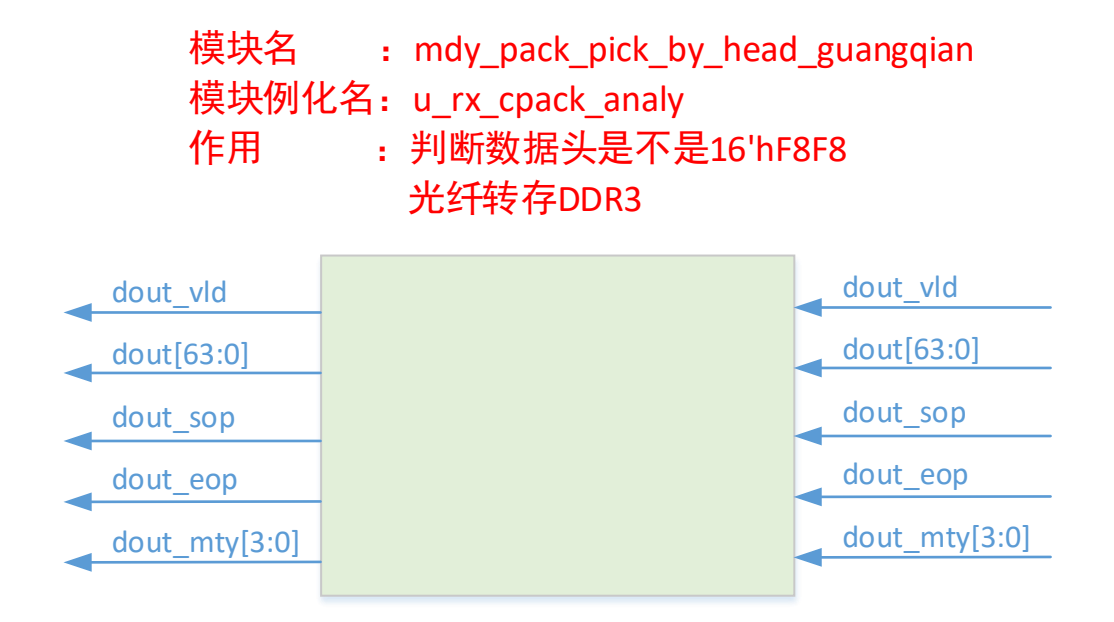

```
If( flag add ==0 && din sop && din vld && din[63:48] == 16'hf8f8 )
   flag add <= 1;
else if( flag_add==1 && din_eop && din_vld )
  flag add <= 0;
```

```
\cdots
```

```
dout <= din;
 dout_sop <=din_sop;
dout eop <= din eop;
dout vld \leq dout vld && flag add;
```
模块名: u\_tx\_sp 作用:6个FIFO选择一个输出到PCEI的TX 同时对不满128位的数据包做64 位转128位

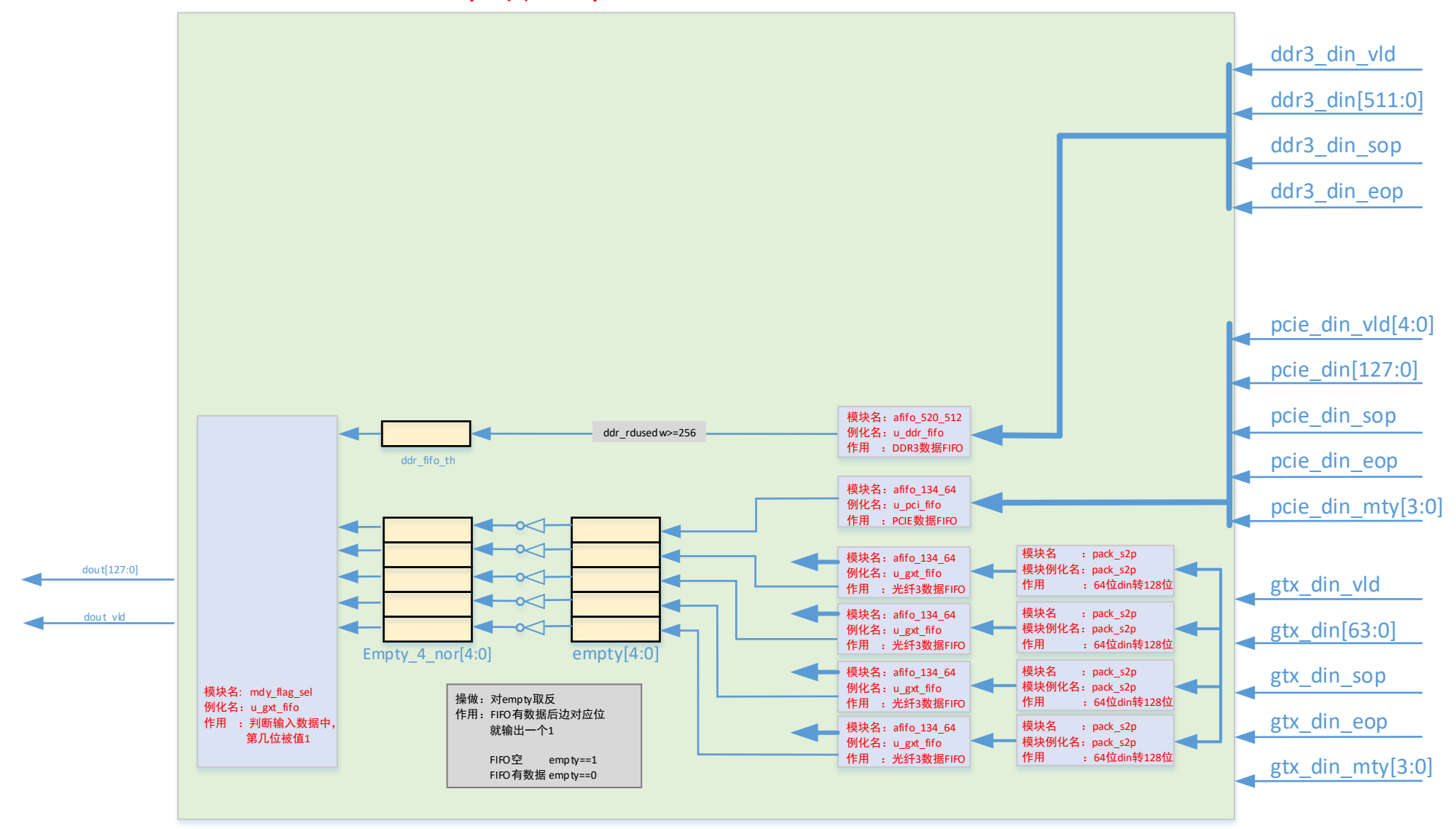

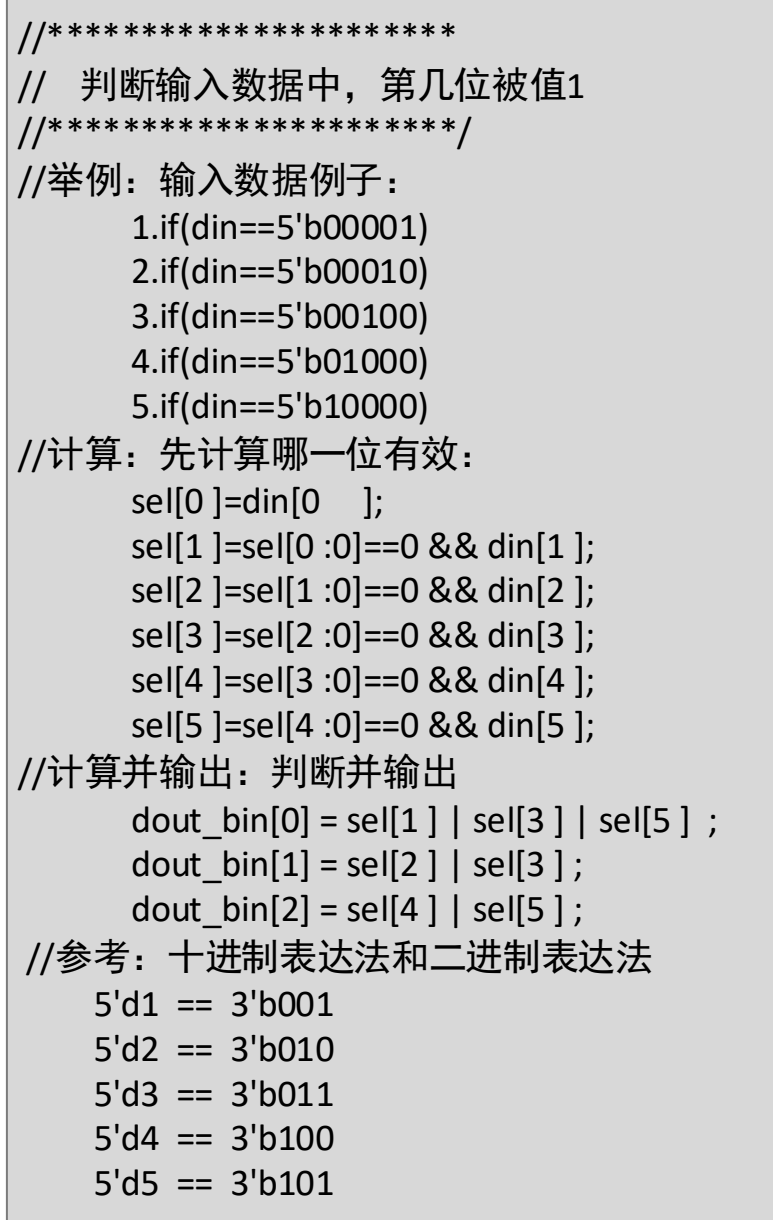

## 模块名 : gtx2ddrSp 模块例化名: rx\_sp 作用 : 四路光纤选择哪一路写入到DDR中

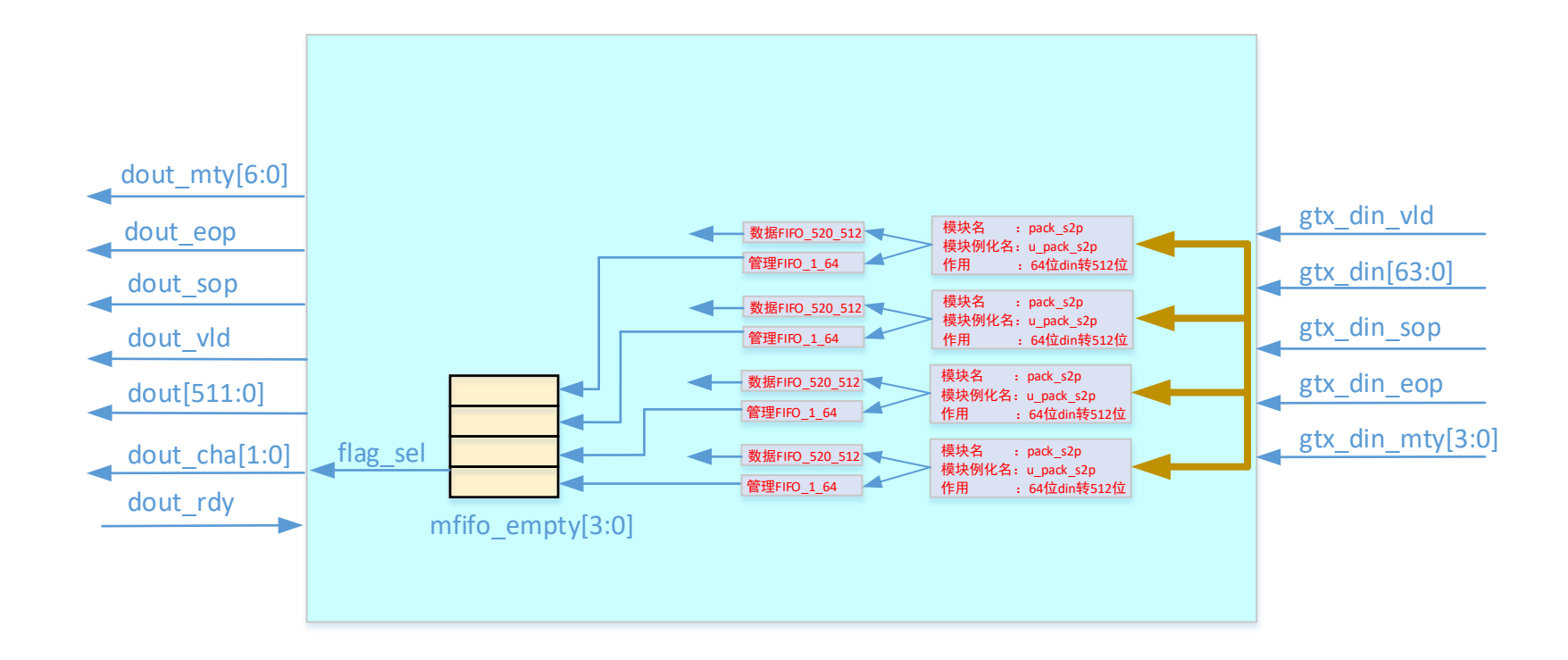

## 模块名: ddr\_mem\_intf\_guangxian

例化名:u\_ddr\_men\_intf

作用 : 把光纤过来的数据, 缓存到FIFO中,

达到一定数量(DDR3\_IP核的突发长度)。就把数据写入到DDR3中。

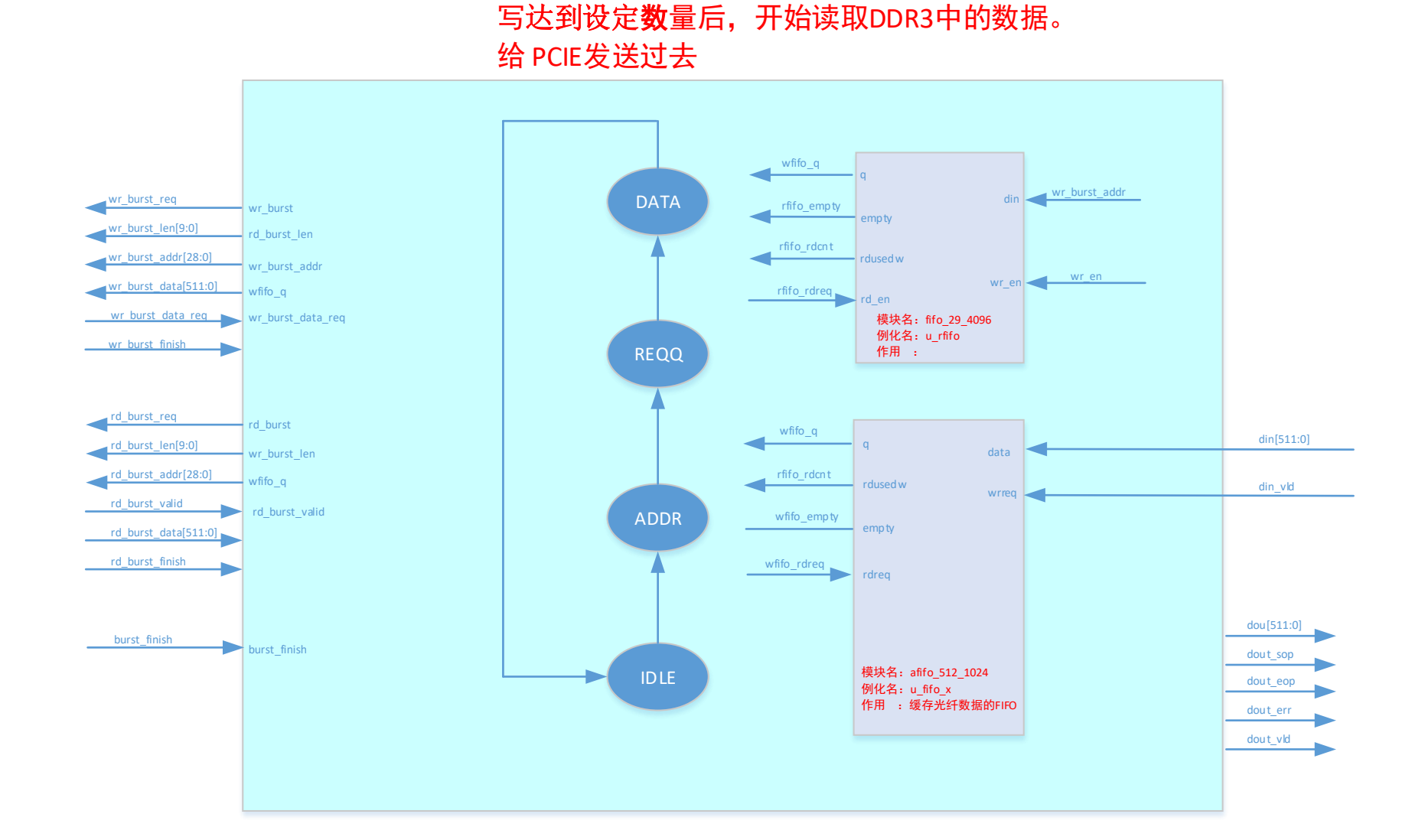

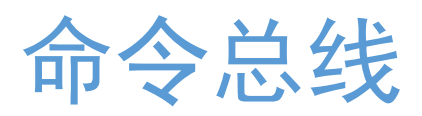

读总线

写

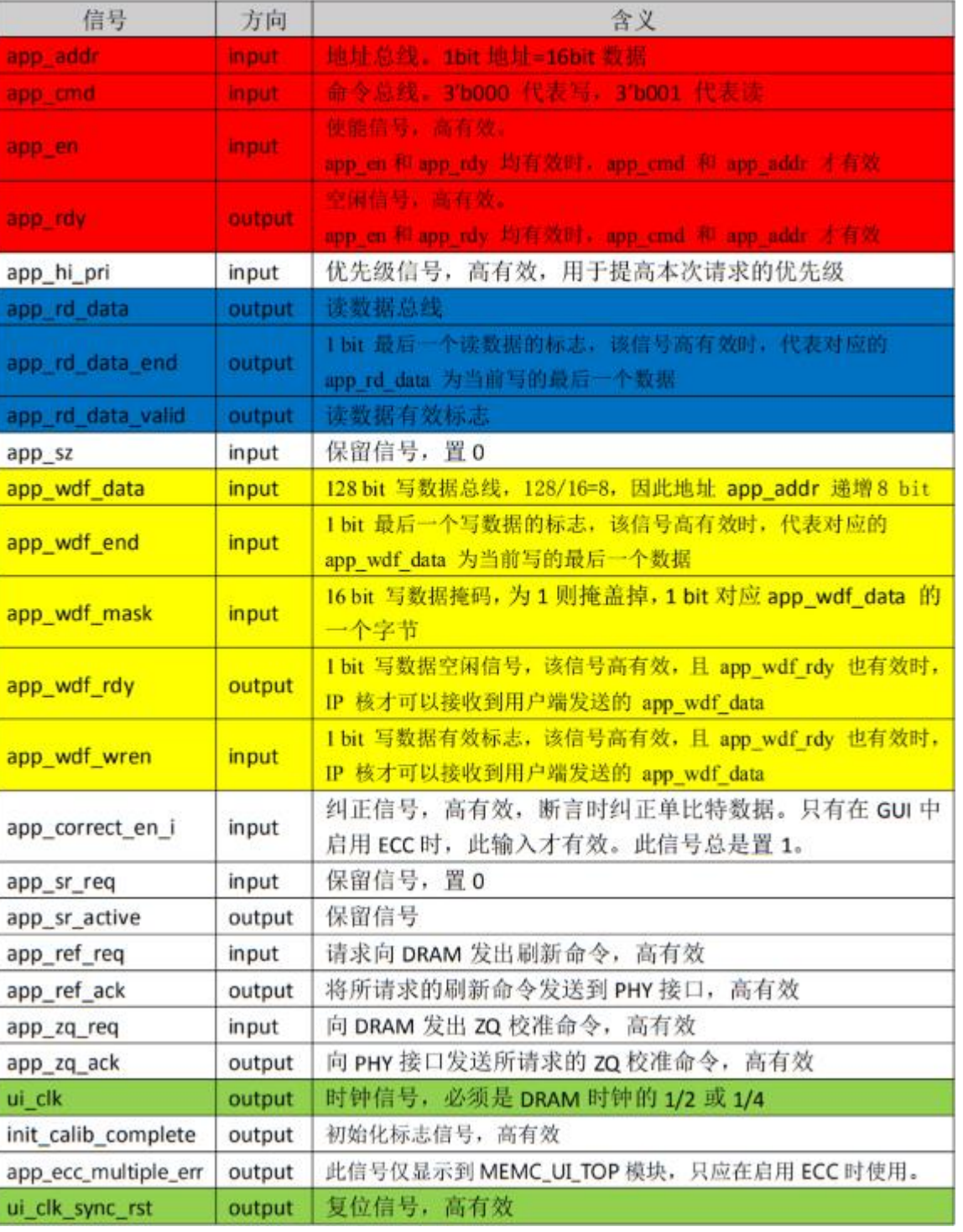

[上一页](流程图模块2.vsdx#ddr_ip)

[下一页](流程图模块2.vsdx#ddr3_ip_2)

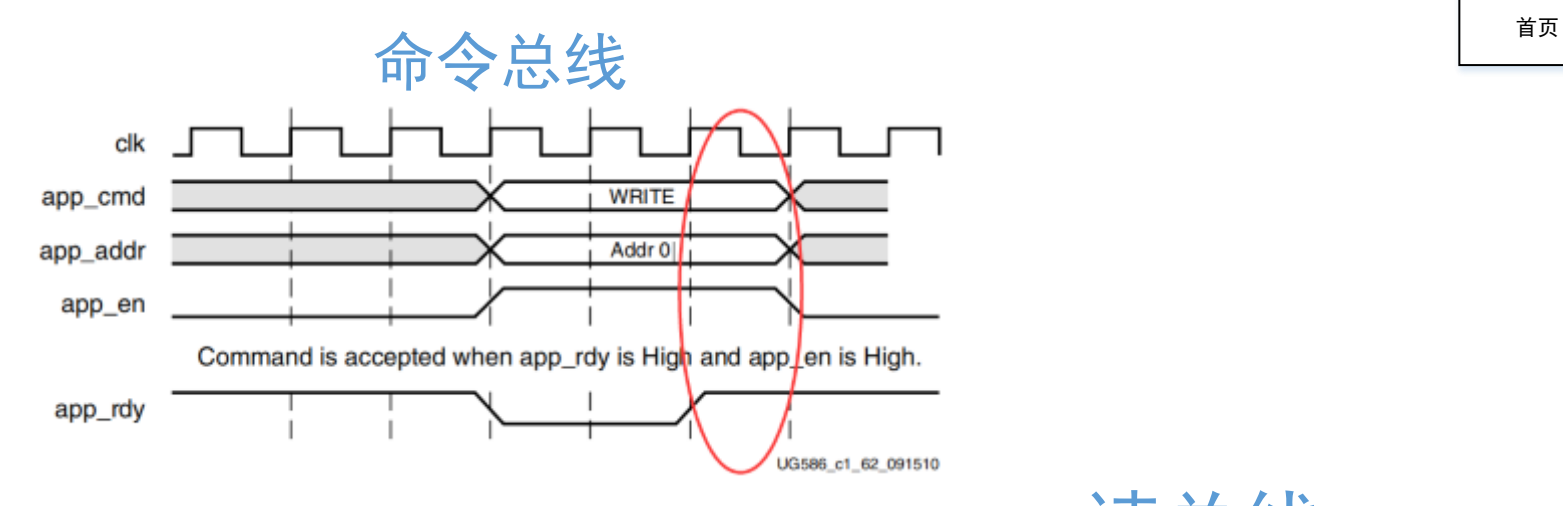

## 写总线

写总线(表格黄色部分),其时序图如下所示。共有 3 种传输模式。 模式 1 指的是命令和数据同时发送到 IP 核, 模式 2 指的是数据提前于命令发送到 IP 核, 模式 3 指的是数据落后于命令发送到 IP 核。模式 1 和 2 均可稳定传输, 而模式 3 必须满足一个条件,即数据落后命令的时间不能超过两个时钟周期。 一般来说,模式 2 比较常用,时序设计相对容易

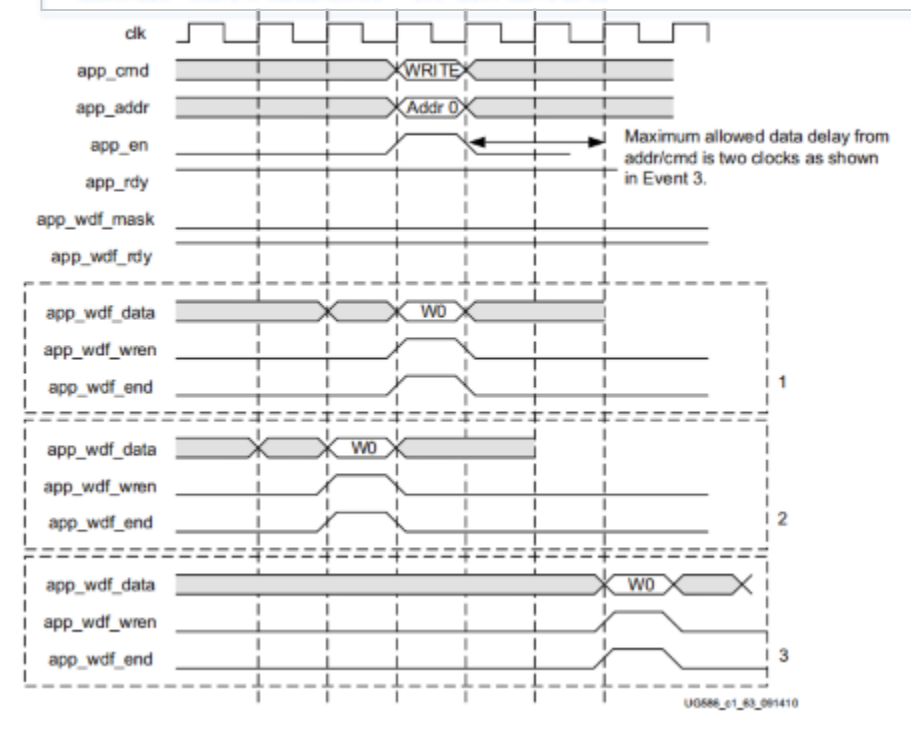

读总线

## 读总线(表格黄色部分),也分为两种速率,4:1 和 2:1。

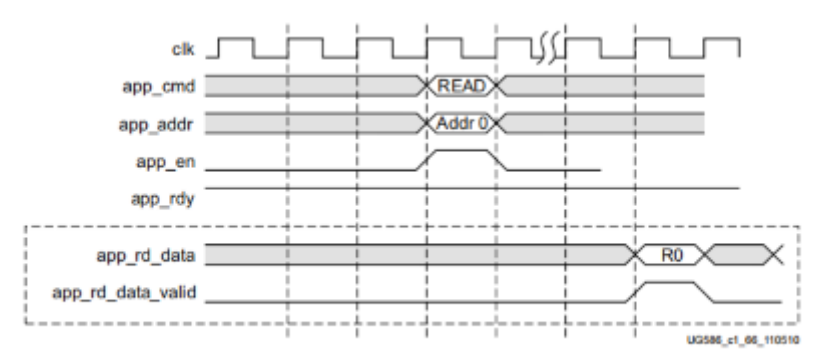

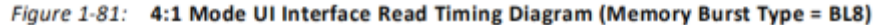

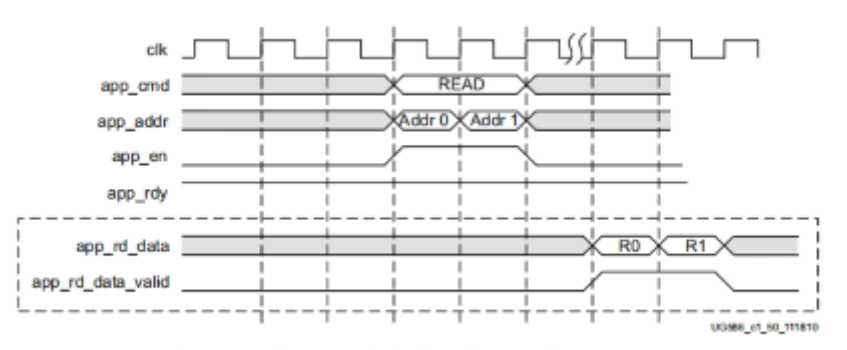

Figure 1-82: 2:1 Mode UI Interface Read Timing Diagram (Memory Burst Type = BL4 or BL8)

关于 app\_wdf\_end 信号,该信号表示:当前突发写的最后一个数据。我们此次 DDR3 IP 核的突发长度为 8, 1 个的长度是 16bit。 本次 DDR3 IP 核调取时,我们选取的 "物理层 - 用户端" 的速率为 4: 1, 每次发送的有效数据为 128 bit, app\_wdf\_data 本就是128 bit的, 因此 1 次突发写就完成了数据的写入, app\_wdf\_end 和 app\_wdf\_en 时序上同步了。

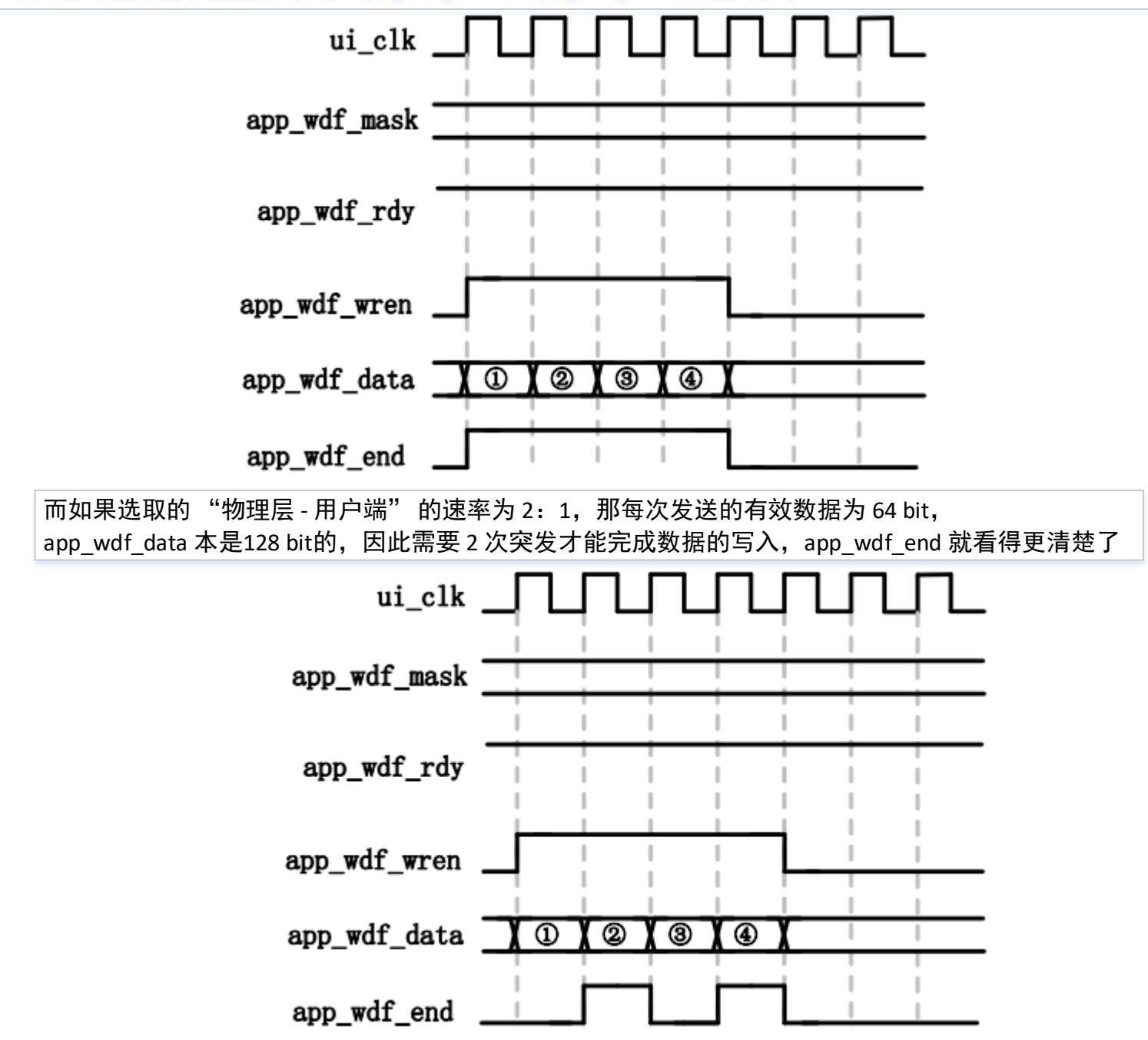

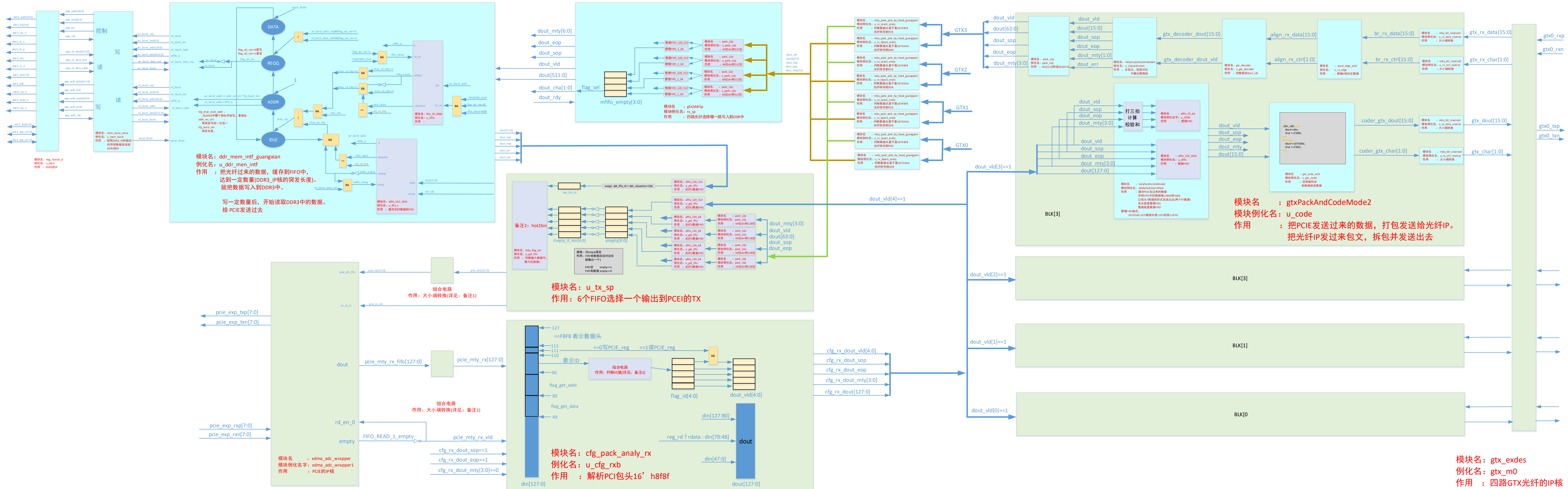

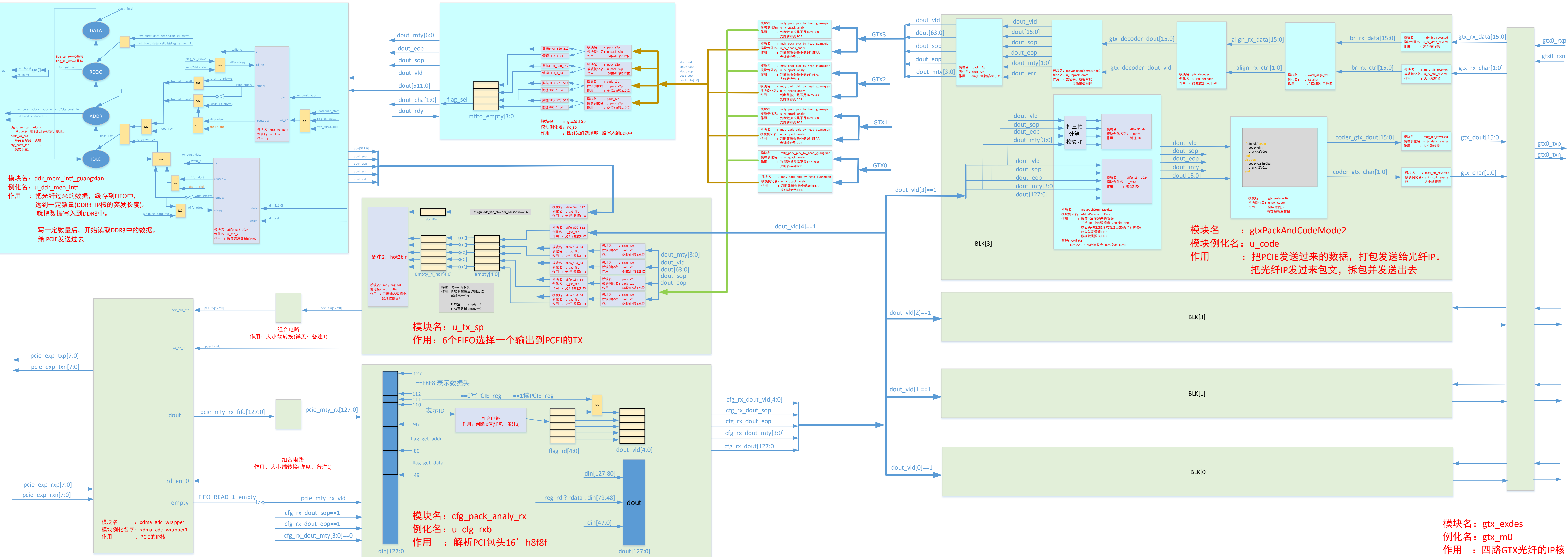

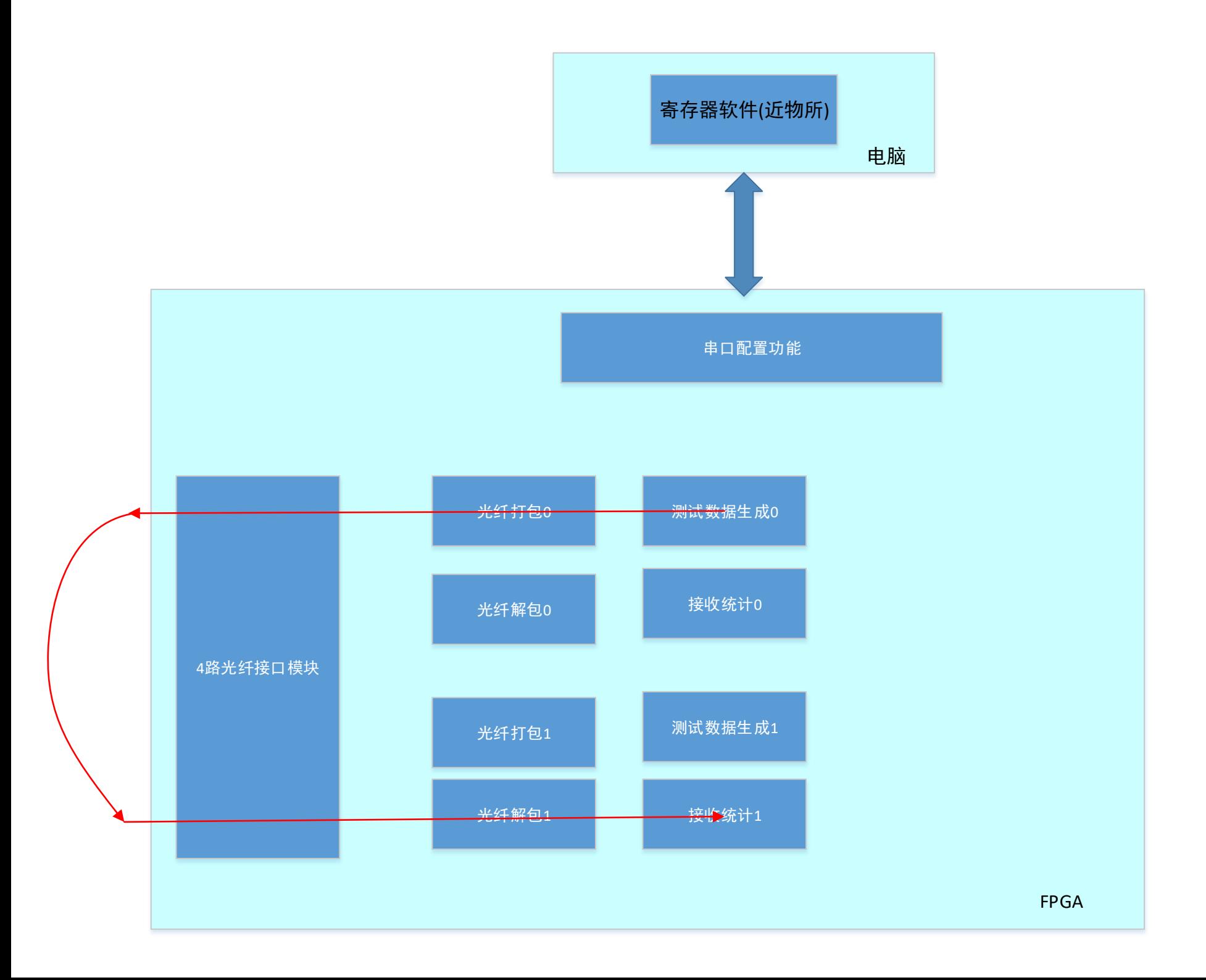

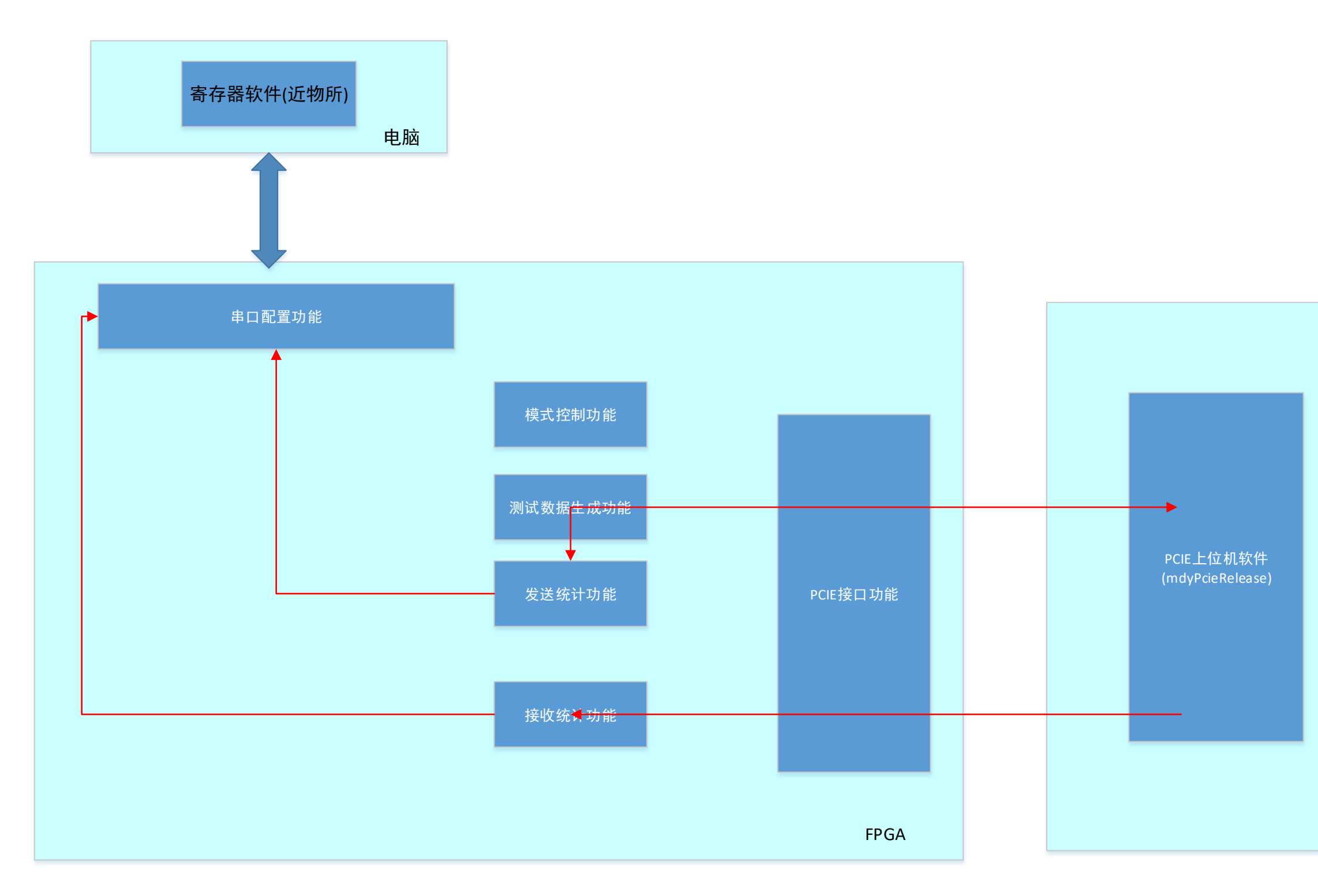

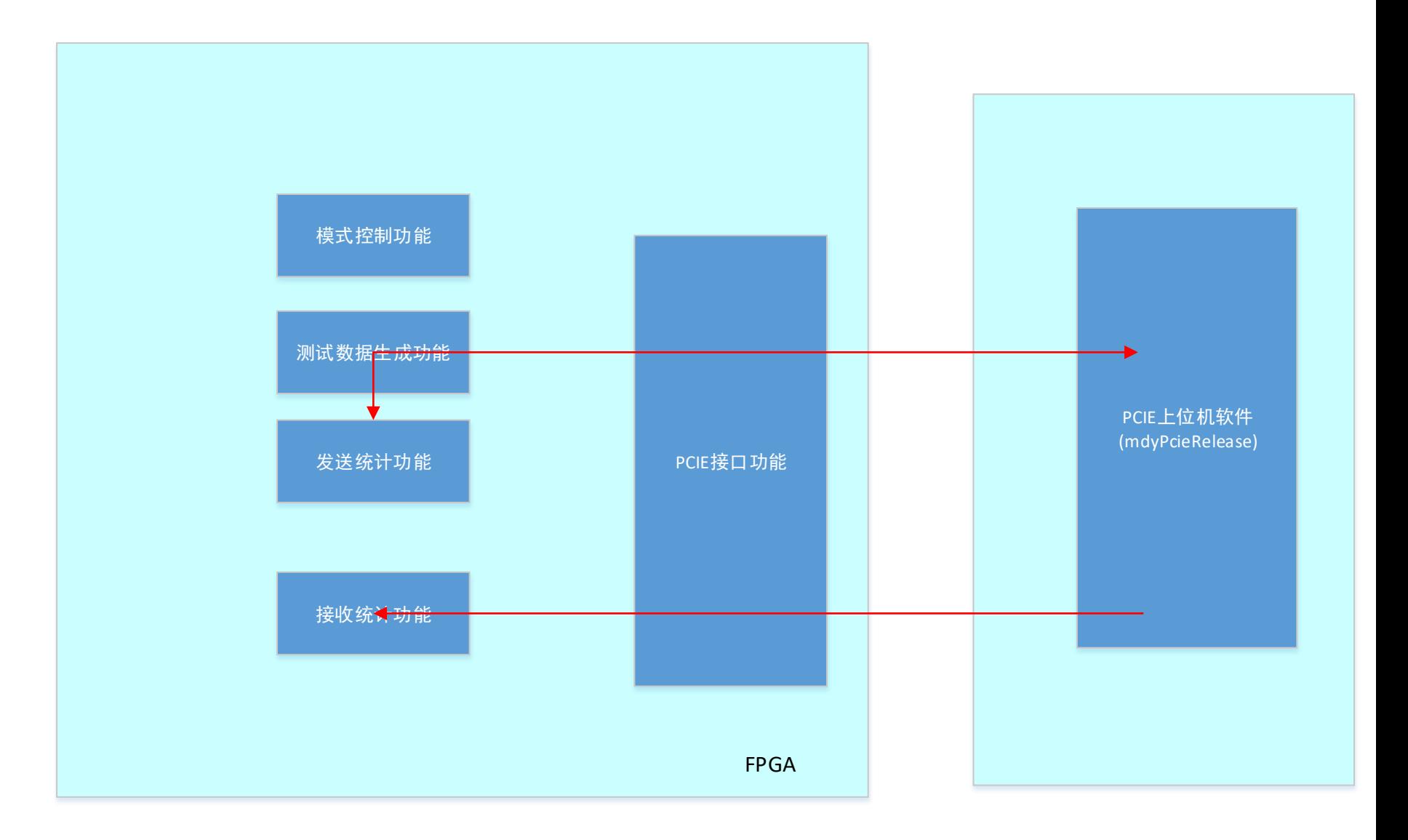

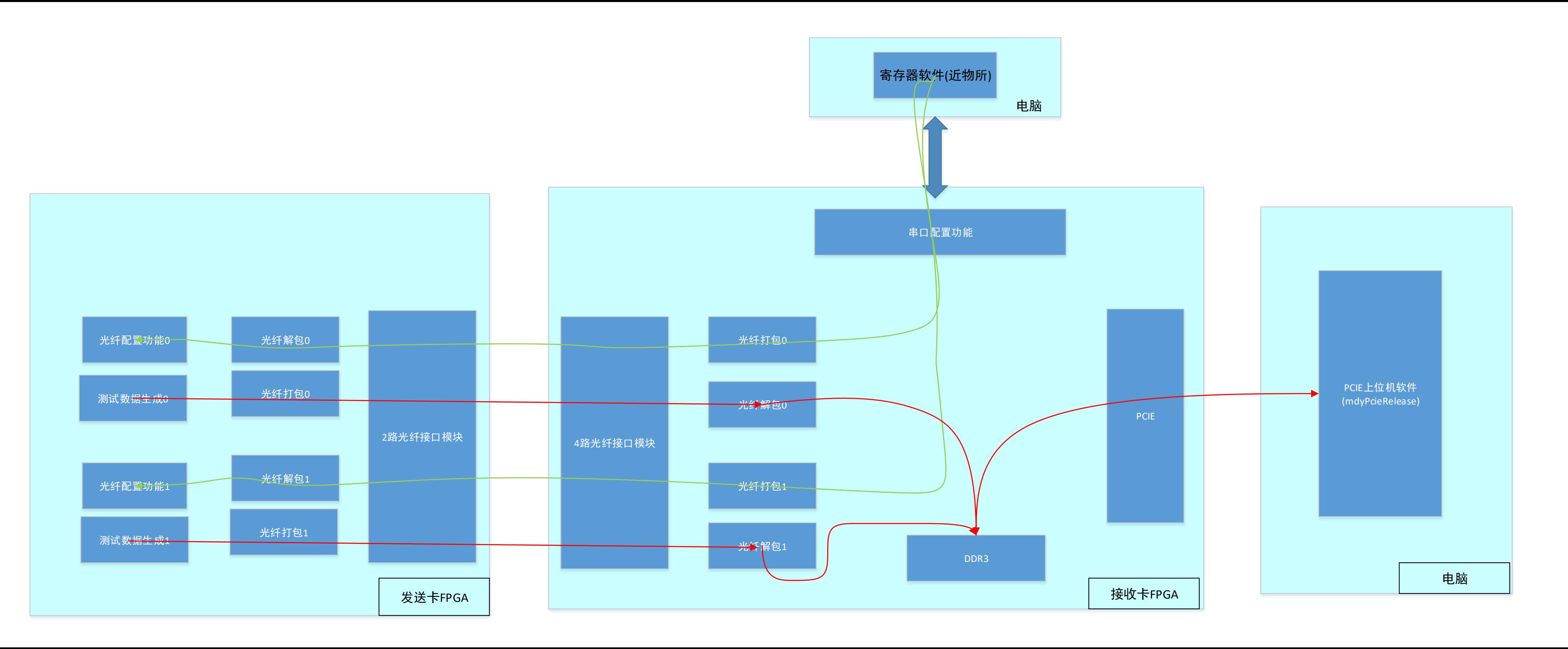